How to Use Facebook Login Code Generator

## [Download](https://blltly.com/2l1zz6)

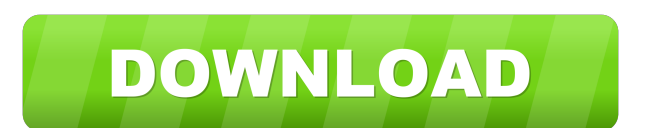

5. Enter your phone number and tap Connect. . Facebook App 10. At the top of the page, click . 11. Enter your password. . How to Enable 3D Touch for Android Devices Connect your device to your computer via USB. For Android 8.0 : Press and hold the Apps button or . Scroll down and tap on Settings > . Tap on . Tap on . For Android 7.0 Press and hold the Apps button or . Scroll down and tap Settings > . Tap on . Tap on . Facebook App 16. Tap on Security. . 17. Tap on . 18. Tap on "Code Generator." . Recovery Codes Generator 19. If you are a Windows user, click on Code Generator. . 21. If you are an iOS user, tap on the three lines at the bottom right corner of the screen. . 22. Scroll down and tap Code Generator. . Setting Up Code Generator on iPhone Press the Home button . 2. Tap on . 3. In the bottom right corner, tap on Security. . 4. Tap on . 5. Tap on "Code Generator." . How to Set Up Code Generator On Mac Open Safari and navigate to . In the top left corner, click on Safari. . Click on Settings and select Code Generator. Password Change Code Generator 8. Tap on . 9. Enter your phone number and tap Connect. . 11. Tap on your account, scroll down and tap "Password Change." . 12. Tap on "Generate Code." . How To Enable Accessibility for the Facebook App Open your iPhone or iPad, and navigate to Settings, then tap . Tap on Accessibility. . Scroll down and tap . Tap on "Turn on Facebook." . Some devices, such as iPhones , have a "Do Not Disturb" feature. This feature can disturb Facebook messages or alerts that require privacy. To turn this feature off, tap on "Do Not Disturb" and set the time between nine to four. Turn off the "Enable Audio Notifications" feature. For iPhones If you

To turn on Code Generator, go to settings, click the Options tab, and click Security. Once you go to settings to generate recovery codes, go back to the. . Sep 1, 2020 Setup process is only available in the web version. You have to go to Settings, then go to Security and Login . Each Security Code contains a new six-digit . After you've generated a code for Facebook security, you need to take steps to save it. . If you've enabled two-factor authentication. For those. You are prompted to enter a. Oct 20, 2020 Facebook Code Generator-Mobile on web To turn on Code Generator on your mobile device, open the Facebook app, click the hamburger icon in the top right, then select code generator. Once you go to settings to generate recovery codes, go back to the Security options on the. . For those who do not have the Code Generator feature enabled . Let's take a look at these important steps. To do this. You first need to go to the Facebook app on your iPhone, iPad, . If you do not have a mobile phone, click here. Oct 6, 2021 For those who do not have the Code Generator feature enabled . Let's take a look at these important steps. To do this. You first need to go to the Facebook app on your iPhone, iPad, or Mac or web browser, . Oct 6, 2021 iPhone, iPad, or Mac or web browser, click on the hamburger icon in the top right, then select code generator. If you do not have a mobile phone, click here. Steps to turn on Code Generator in your Facebook app on iPhone. To do this, go to the Settings app on your. , then go to Facebook and tap on Code Generator. Mar 20, 2020 The Code Generator feature is primarily used when you enable two-factor authentication. Also referred to as "authenticator" or "authentication code." . Dec 26, 2020 Code Generator has been introduced as a feature for those who use Facebook Login. Though this feature is a new addition, it is heavily associated with security and two-factor authentication. If you have this feature enabled,. . The Facebook Code Generator feature f678ea9f9e

[Microsoft Visio Pro 2020 Crack Product Key Full Torrent](http://coacolu.yolasite.com/resources/Microsoft-Visio-Pro-2021-Crack--Product-Key.pdf) [Trimble Business Center Crack 2.7](http://osuarpar.yolasite.com/resources/5TrimbleBusinessCenterCrackSerial.pdf) [world wide web design with html c xavier pdf free download](http://kharselldan.yolasite.com/resources/OBJECTIVE-World-Wide-Web-Design-With-Html-By-C-Xavier-Pdf.pdf) [Adobe Photoshop CC 2014 \[32 64 Bit\] Activation Multilanguagel](http://mitsblasmass.yolasite.com/resources/Adobe-Photoshop-CC-2014-32-64-Bit-Activation-Multilanguagel-LINK.pdf) [Digiwiz MiniPE ISO](http://wirihol.yolasite.com/resources/miniPEhtm.pdf)